## **PRODUKTE**

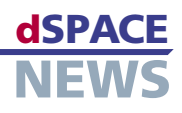

# **Neue Funktionen für AutomationDesk**

## **AutomationDesk 1.2 verfügbar**

- **Neue Schnittstellen**
- **Mehr Konfigurationsmöglichkeiten**

## Mit dSPACE Release 4.2 ist eine neue Version der Testautomatisierungs- und Testmanagement-Software AutomationDesk erschienen. Die neue Version 1.2 bietet unter anderem eine verbesserte Report-Generierung und erlaubt die Automatisierung des Diagnostic Tool Sets (DTS7) von Softing sowie die Anbindung von Applikations- und Messwerkzeugen, zum Beispiel der Applikationssoftware CalDesk 1.1.

#### **Neue Report-Generierung**

Die Report-Generierung wurde für AutomationDesk 1.2 überarbeitet. Kernstück der neuen Report-Generierung ist die Report-Bibliothek. Sie bietet spezielle Blöcke, die an beliebigen Stellen der Testphase platziert werden können, um entsprechende Report-Einträge zu erzeugen. Außerdem gibt es jetzt umfangreiche Einstellmöglichkeiten, um die Ausgaben im Report hinsichtlich Inhalt und Aussehen zu konfigurieren. Die Report-Generierung basiert weiterhin auf XML, so dass die Generierung von kundenspezifischen Formaten leicht über entsprechende Style Sheets möglich ist.

#### [AutomationDesk 1.2](http://www.dspace.de/shared/data/pdf/flyer2005/dspace-flyer2005__automationdesk.pdf)

#### **DTS7-Anbindung**

AutomationDesk 1.2 enthält jetzt neben der bewährten DTS6-Unterstützung auch eine DTS7-Bibliothek. Damit kann die aktuelle Version 7 des Diagnostic Tool Sets (DTS) von Softing in AutomationDesk integriert und automa-

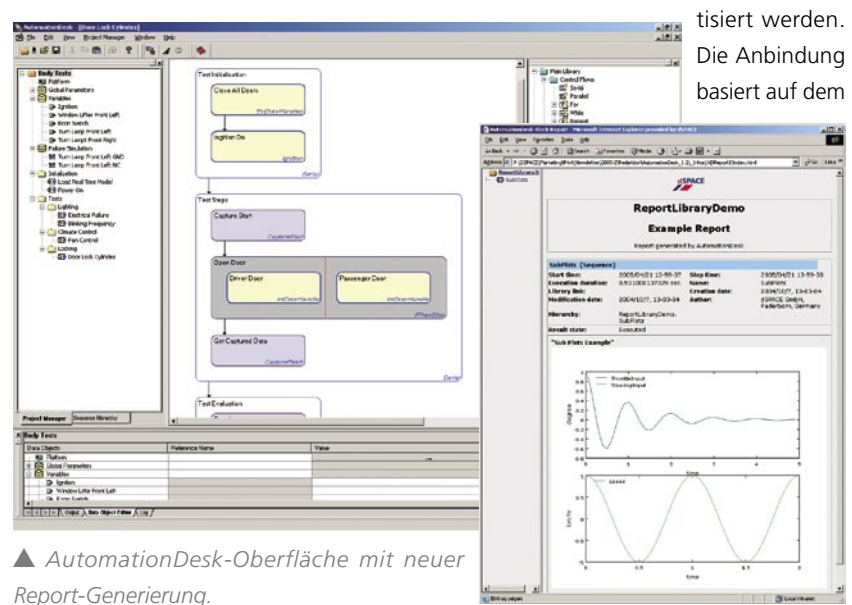

neuen ASAM-MCD-3-Standard. Speziell für Hardwarein-the-Loop-Anwendungen bietet die DTS7-Bibliothek typische "High-Level"-Funktionen, so dass sich der Anwender nicht im Detail um komplexe ASAM-MCD-3- Funktionen und -Objekte kümmern muss.

### **Applikation per Fernsteuerung über COM/DCOM**

Bisher gab es in AutomationDesk die Remote Calibration Library für die Anbindung von Applikations- und Messsystemen über die serielle Schnittstelle und Ethernet, basierend auf dem alten ASAP3-Standard. Als Ergänzung dazu gibt es jetzt in AutomationDesk 1.2 eine neue Schnittstelle entsprechend dem aktuellen Standard ASAM-MCD 3 über COM und DCOM. Damit kann zum Beispiel die Applikationssoftware CalDesk 1.1 in einem HIL-Szenario automatisiert eingesetzt werden, um auf steuergeräteinterne Größen lesend und schreibend zuzugreifen. CalDesk kann dabei auf demselben PC wie AutomationDesk (über COM) oder auf einem separaten PC (über DCOM) laufen. Die neue Schnittstelle wurde auch mit den Applikations- und Messwerkzeugen INCA von ETAS und CANape von Vector Informatik erfolgreich getestet.

#### **Weitere Neuerungen**

Ein neuer Datencontainer dient dazu, Datenobjekte zu gruppieren. Dadurch lassen sich umfangreiche Projekte im Project Manager noch übersichtlicher gestalten und organisieren. Ferner wurde die Capturing-Funktion der Platform Access Library zugunsten einer flexibleren Handhabung erweitert. Die Eigenschaften von AutomationDesk lassen sich jetzt durch die Einführung diverser "Tool Properties" besser an individuelle Bedürfnisse anpassen.